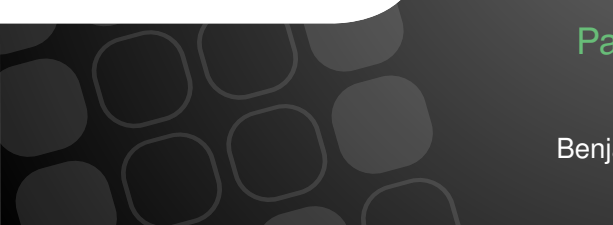

#### Packt Mein Shop Das? Shopware Community Day

Benjamin Eberlei, Tobias Schlitt 20. Mai 2016

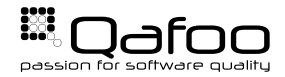

#### Benjamin Eberlei Tobias Schlitt

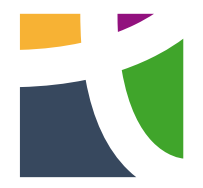

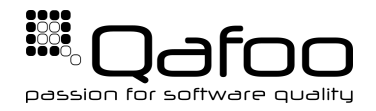

#### <https://tideways.io> <https://qafoo.com>

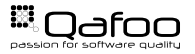

## Because our blazing fast shop ...

T

## . could turn out to be a snail

 $\begin{array}{c}\n\begin{array}{c}\n\text{III.} \\
\text{KL2}\n\end{array}\n\end{array}$ 

 $17$ 

## Our business might not like that

#### Load / Performance Test

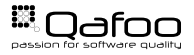

#### ab / siege

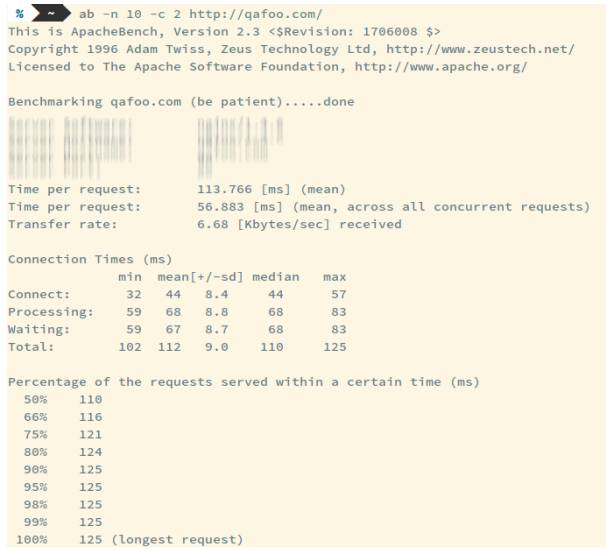

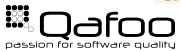

# ab / siege

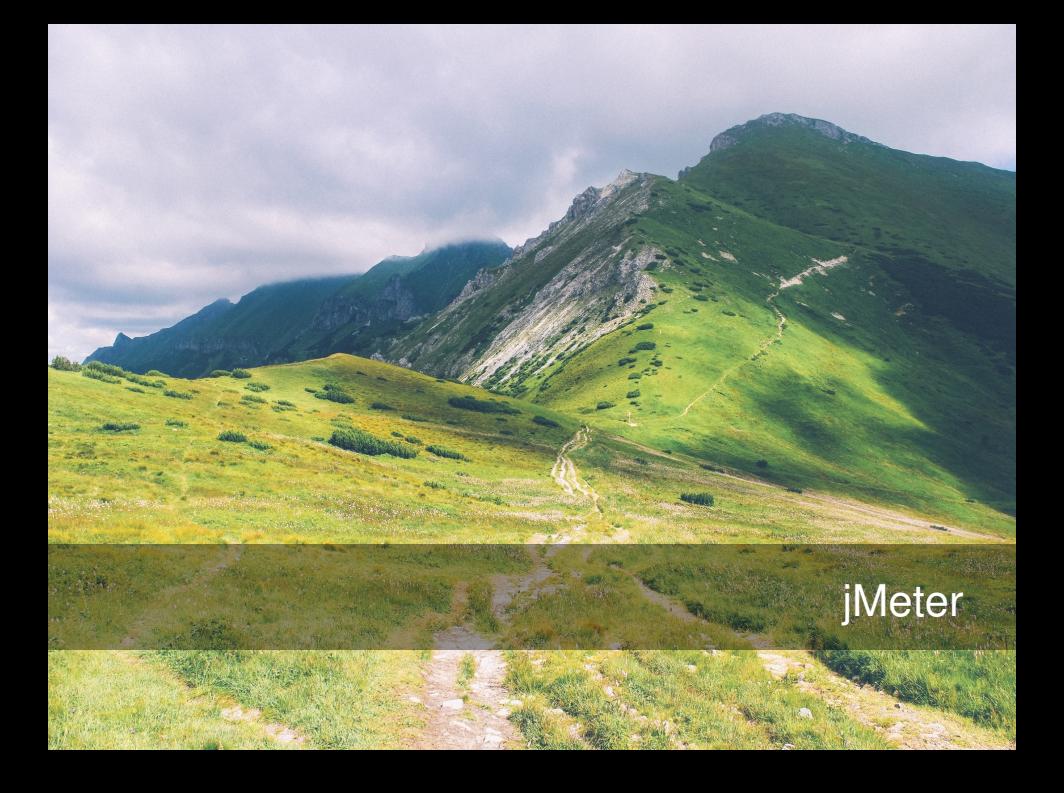

#### <span id="page-9-0"></span>[How To](#page-9-0)

[Common Problems](#page-18-0)

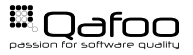

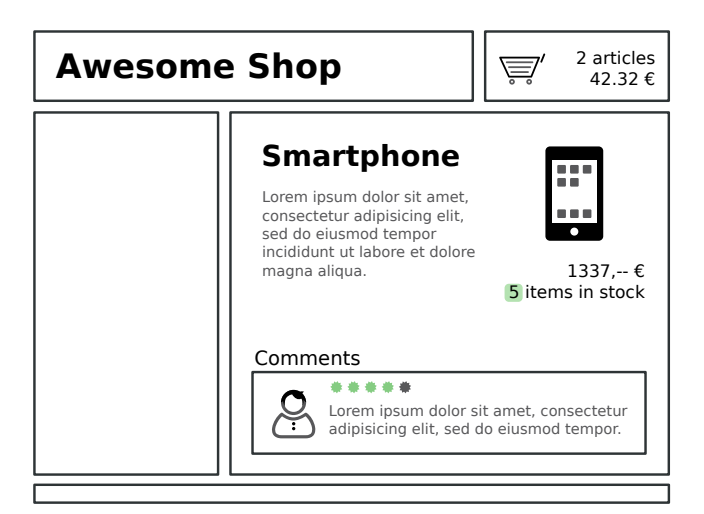

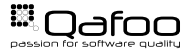

#### $\blacktriangleright$  What happens in your shop?

- $\triangleright$  Random browser
- $\triangleright$  User registration
- **Logged in browser**
- $\triangleright$  Checkout process

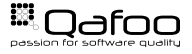

- $\blacktriangleright$  How many checkouts per day?
- $\blacktriangleright$  How many page impressions per day?
- $\blacktriangleright$  How many checkouts / PIs during peak time?
	- $\rightarrow$  240.000 page impressions per day → 10.000PI/h?
	- Are you .de?  $\rightarrow$  30.000PI/h
	- Peak business hours?  $\rightarrow 60.000$ PI/h  $\rightarrow 20$ reg/s

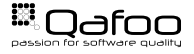

п

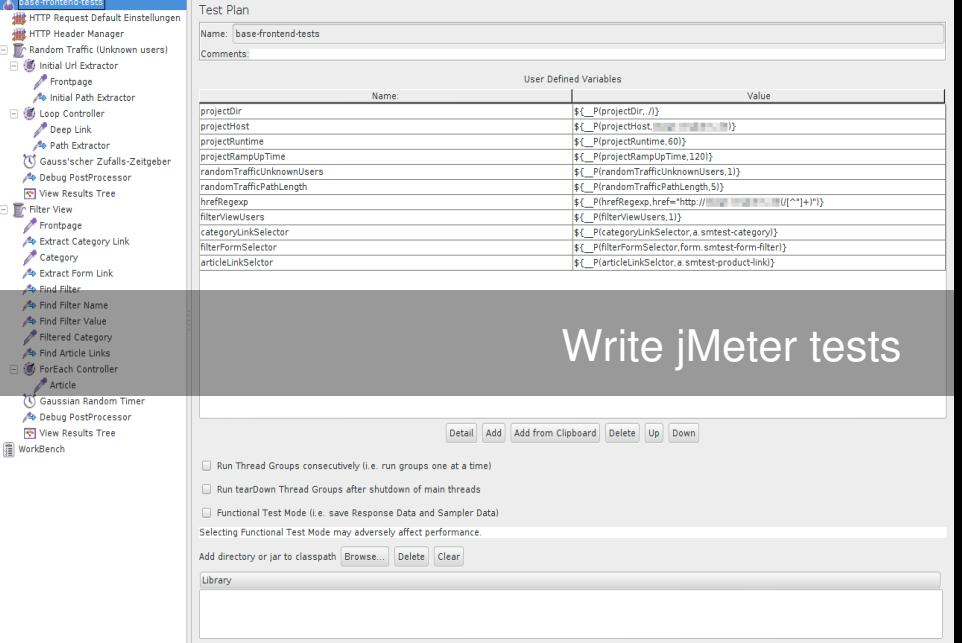

- $\triangleright$  User types / execution plans
	- $\triangleright$  Thread groups
- $\triangleright$  Action timing
	- $\blacktriangleright$  Timers
- $\triangleright$  Organize and combine logic (loops, etc.)
	- $\triangleright$  Controllers
- Example data, cookie manager,  $\dots$ 
	- $\triangleright$  Configuration elements
- $\triangleright$  Actual work (HTTP, SOAP, ... requests)
	- $\triangleright$  Samplers

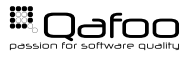

- $\blacktriangleright$  real-world servers
- $\blacktriangleright$  reproducible
- $\blacktriangleright$  automated execution and analysis

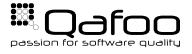

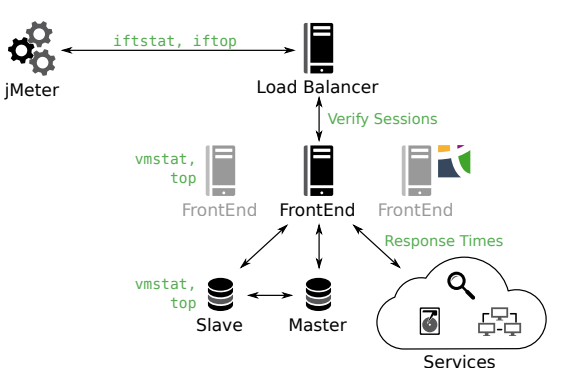

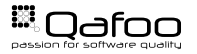

#### Analyze Data

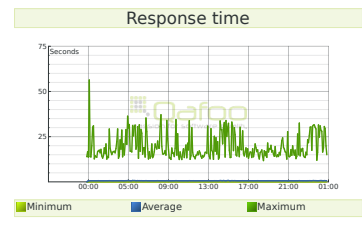

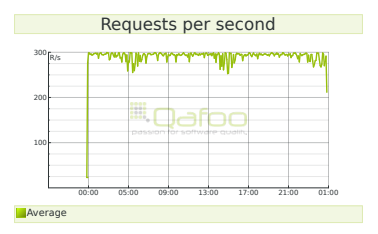

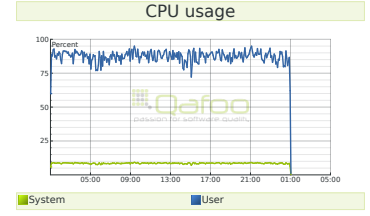

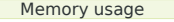

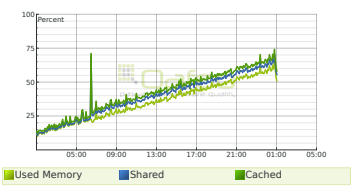

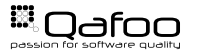

<span id="page-18-0"></span>[How To](#page-9-0)

#### [Common Problems](#page-18-0)

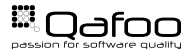

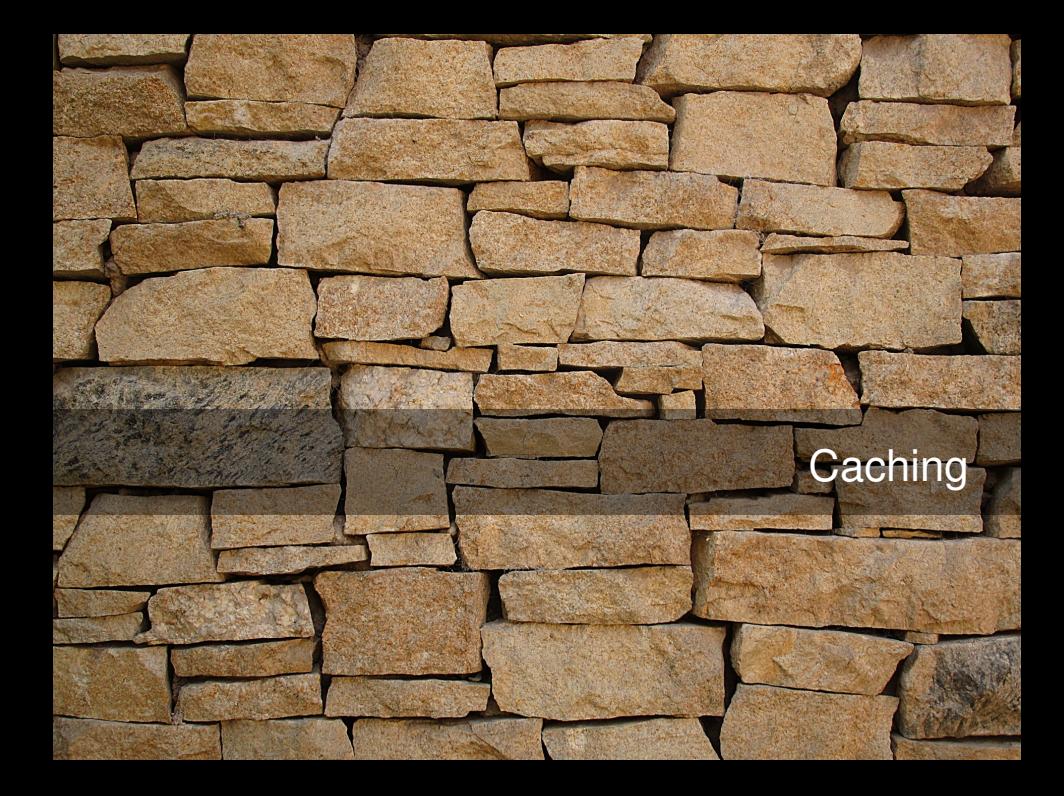

## **Session Storage**

## Server Configuration

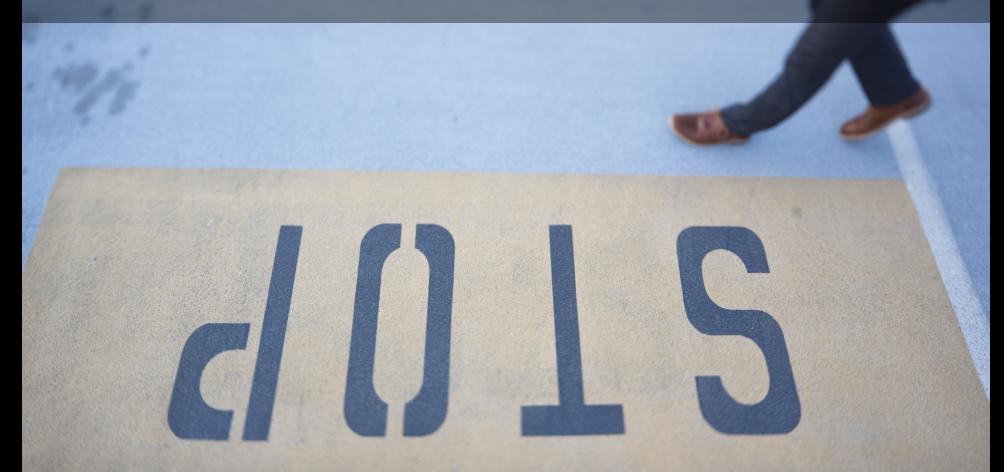

## Slow PHP

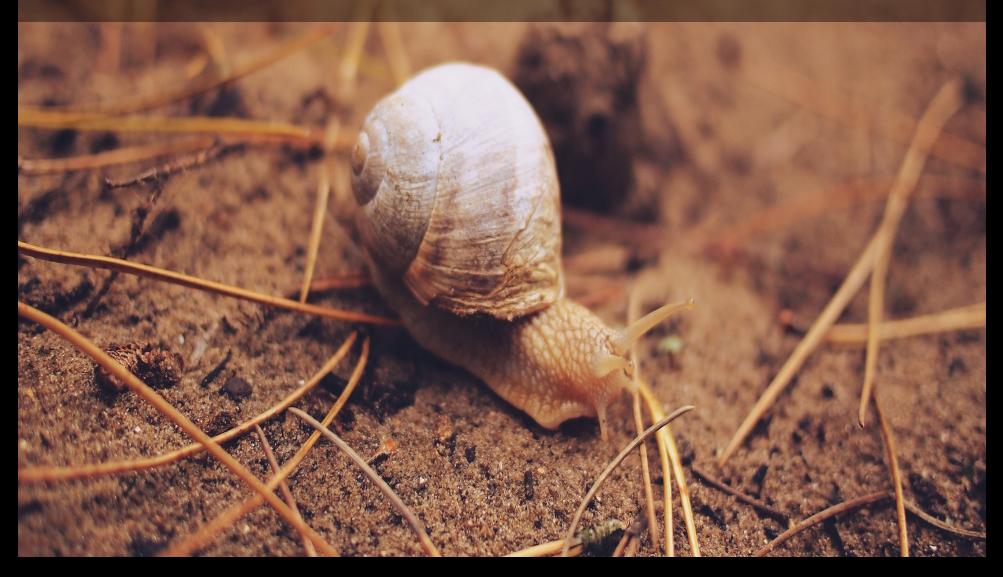

#### Test Upfront

- $\blacktriangleright$  Investment
- $\triangleright$  Sleep well
- $\blacktriangleright$  Reproducible

#### Test Live

 $\blacktriangleright$  Pray...

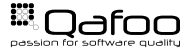

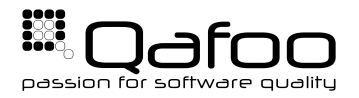

### **THANK YOU**

Rent a quality expert qafoo.com